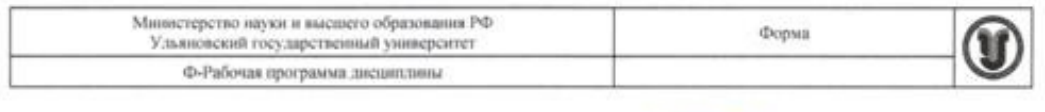

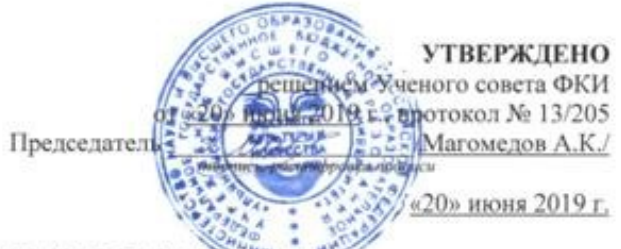

#### РАБОЧАЯ ПРОГРАММА ДИСЦИП ПИНЫ

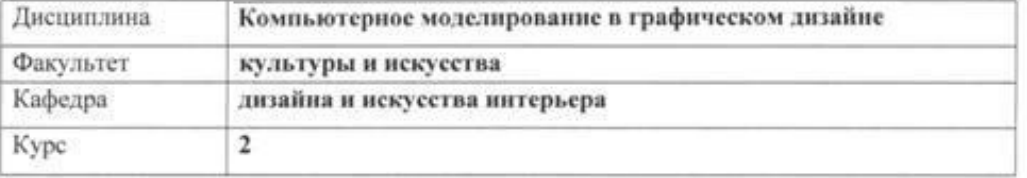

Направление (специальность) 54.03.01 «Дизайн» код направления (специальности), полное наименова

Направленность (профиль/специализация) профиль «Дизайн графический»

Форма обучения очно-заочная

ная, очно-заочная (указать только те, которые реализуются). OWARE 300

Дата введения в учебный процесс УлГУ:

«01» сентября 2019 г.

Account series

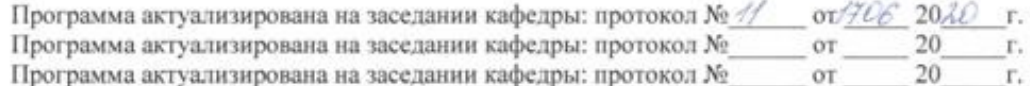

Сведения о разработчиках:

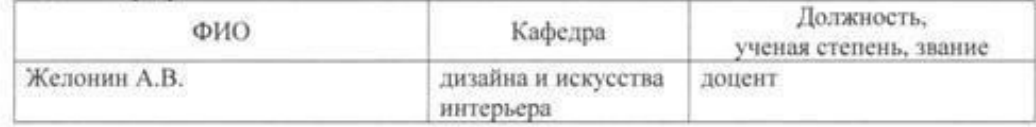

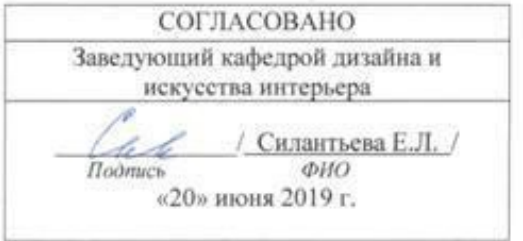

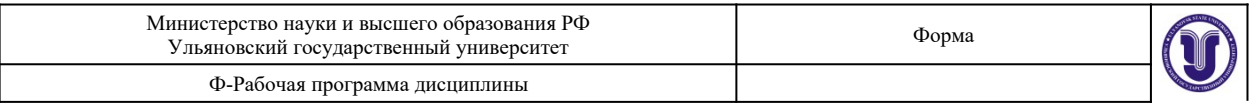

# **1. ЦЕЛИ И ЗАДАЧИ ОСВОЕНИЯ ДИСЦИПЛИНЫ**

# **Цели освоения дисциплины:**

иметь представление о технологиях 3D моделирования, применяемых в современном дизайн-проектировании, основные принципы и специальные методы в технологиях 3D графики.

# **Задачи освоения дисциплины:**

эффективно и в краткие сроки создавать 3D объекты на основе специфических требований технического задания, планировать и разрабатывать проекты в технологиях 3D, иметь опыт настройки и применения программных средств, используемых для моделирования 3D графики.

# **2. МЕСТО ДИСЦИПЛИНЫ В СТРУКТУРЕ ОПОП**

Б1.В.ДВ.3.2

Данная программа является дополгительной дисциплине «Компьютерное моделирование» (общее количество часов - 216), разработана для студентов 2 курса, обучающихся по направлению «Дизайн» профилю «Дизайн графический», включает в себя 3 семестр в объеме 216 час.

# **3. ПЕРЕЧЕНЬ ПЛАНИРУЕМЫХ РЕЗУЛЬТАТОВ ОБУЧЕНИЯ ПО ДИСЦИПЛИНЕ (МОДУЛЮ), СООТНЕСЕННЫХ С ПЛАНИРУЕМЫМИ РЕЗУЛЬТАТАМИ ОСВОЕНИЯ ОПОП**

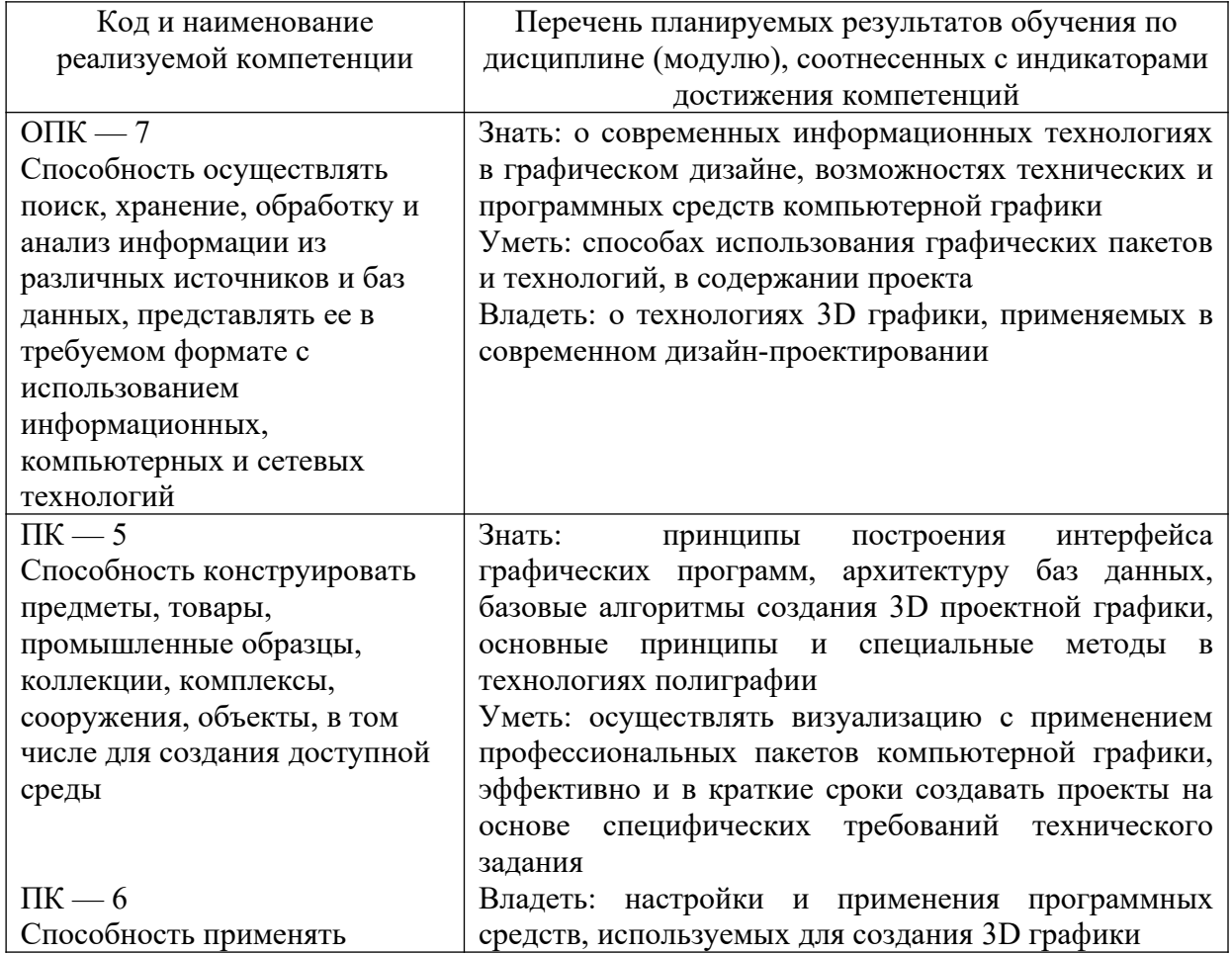

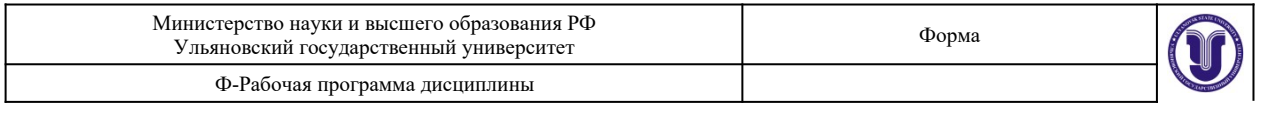

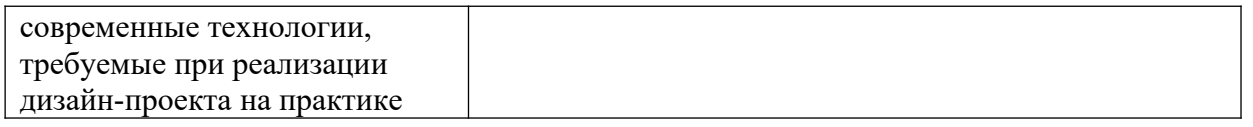

# **4. ОБЩАЯ ТРУДОЕМКОСТЬ ДИСЦИПЛИНЫ**

# **4.1. Объем дисциплины в зачетных единицах (всего) \_\_216\_\_\_\_\_\_\_\_**

**4.2. Объем дисциплины по видам учебной работы (в часах)**

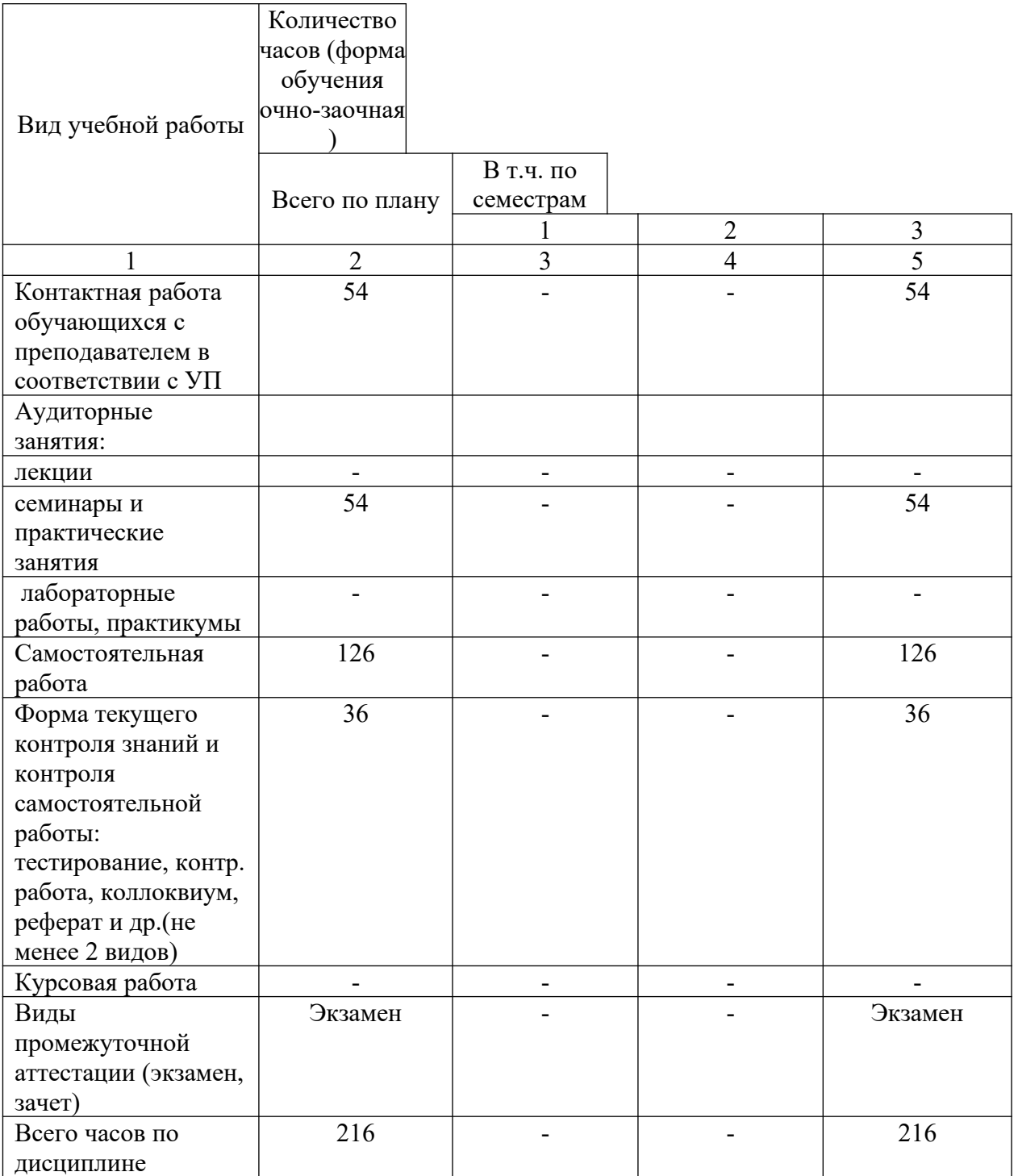

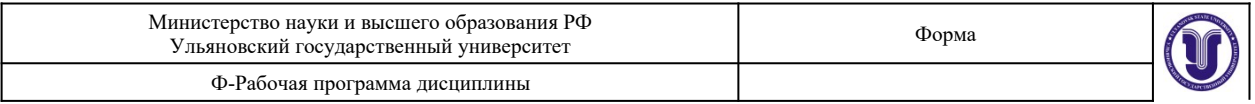

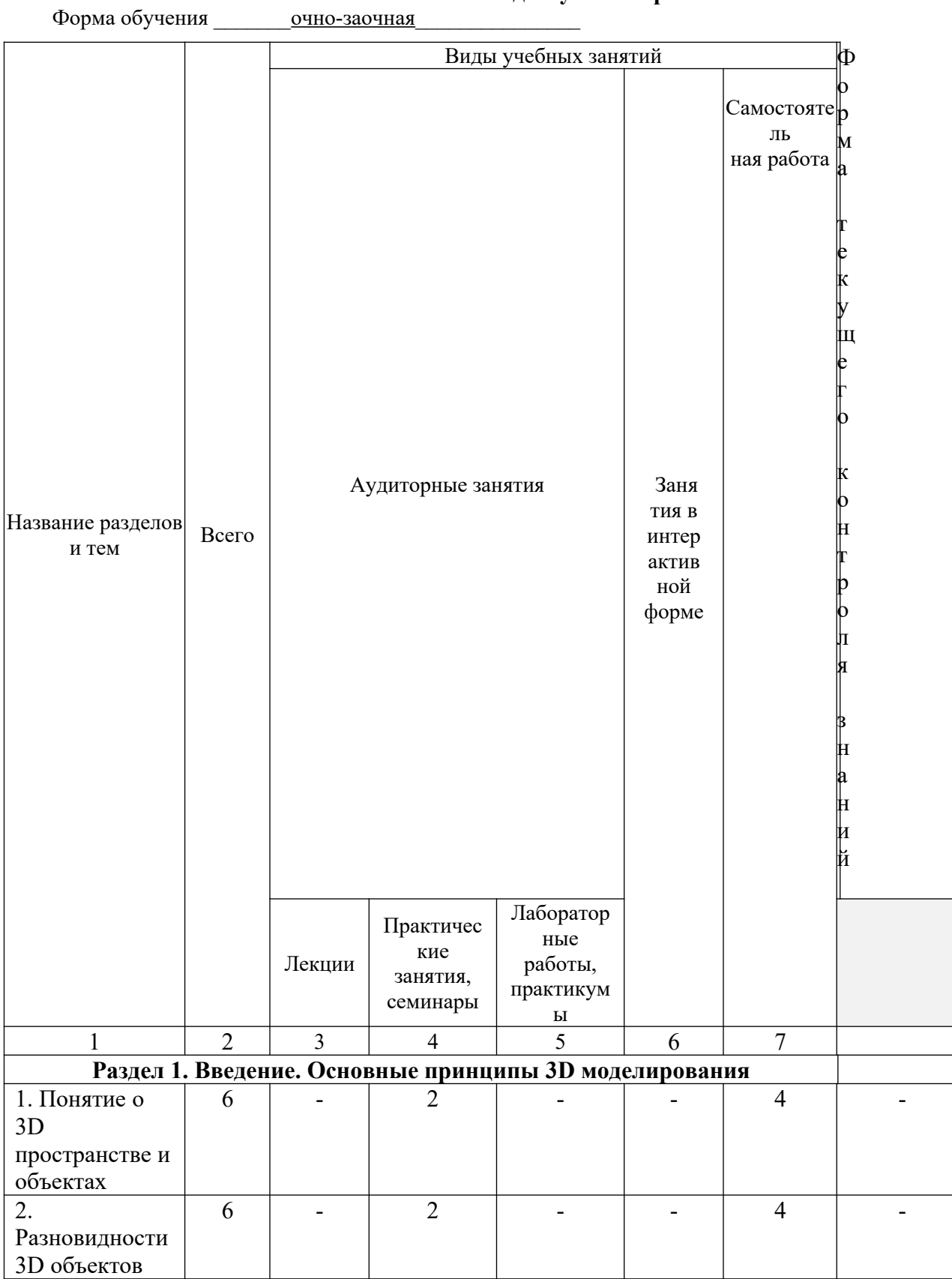

# 4.3. Содержание дисциплины (модуля.) Распределение часов<br>по темам и видам учебной работы:

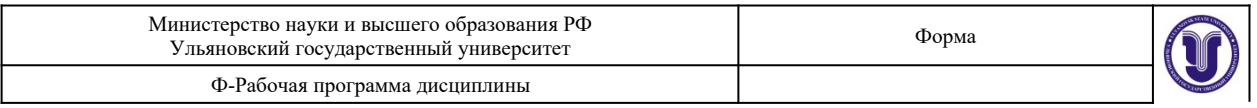

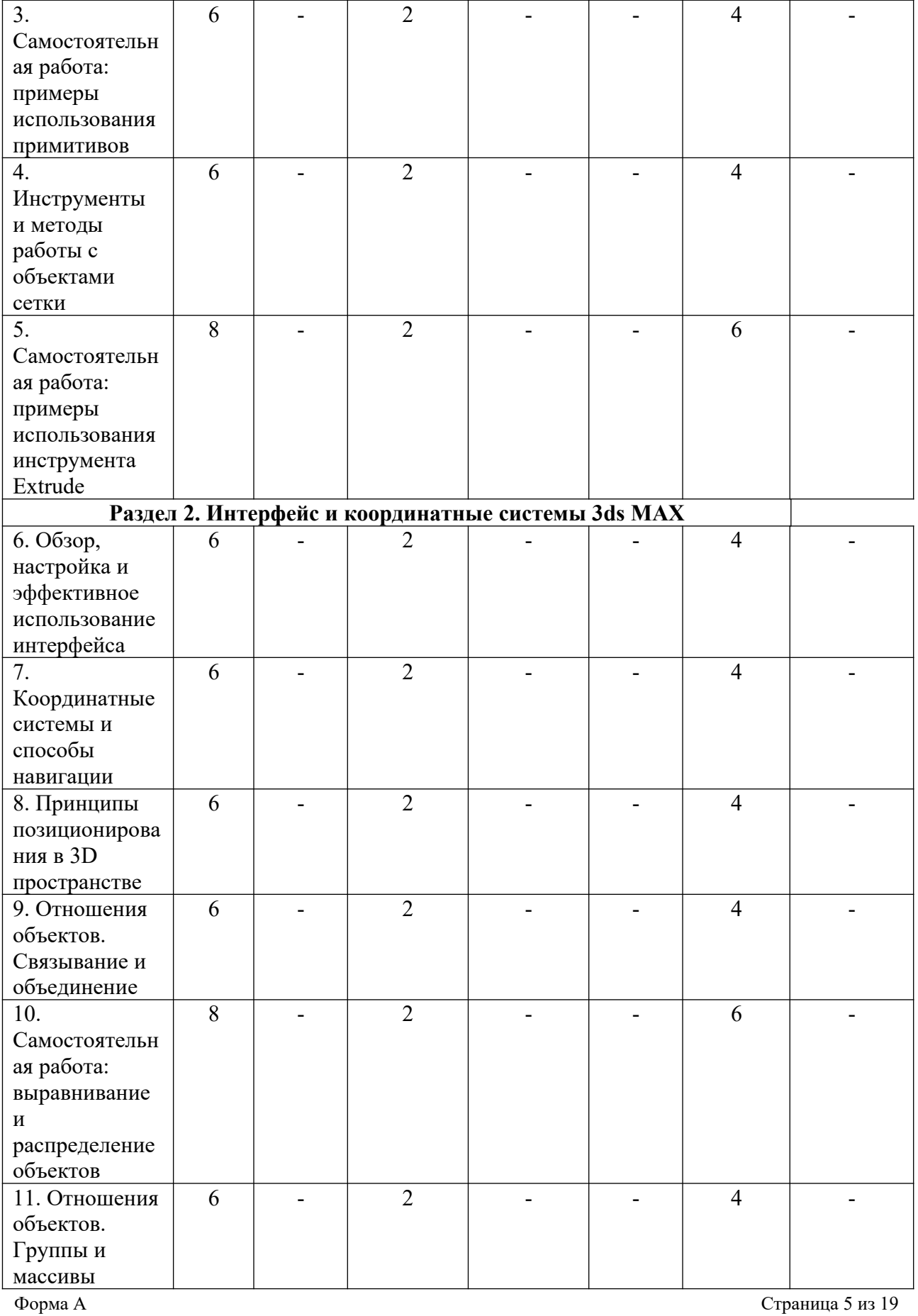

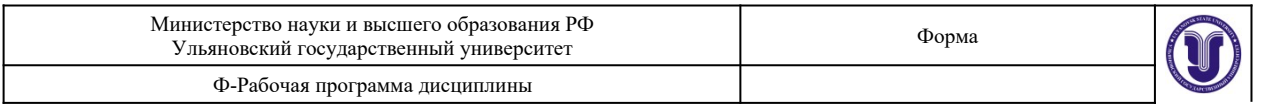

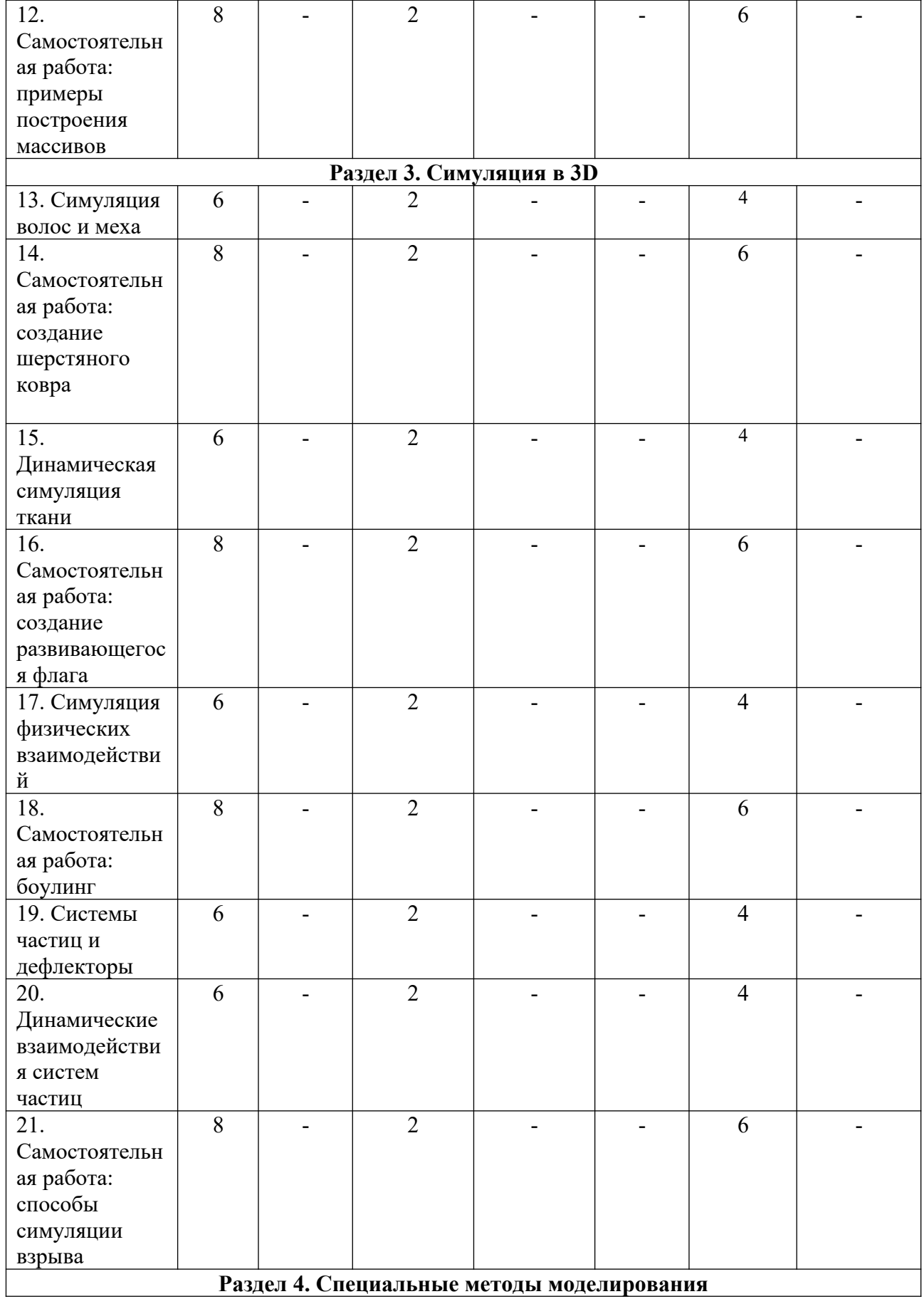

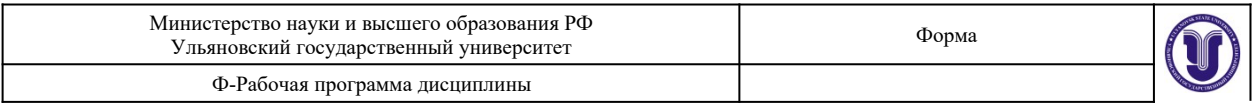

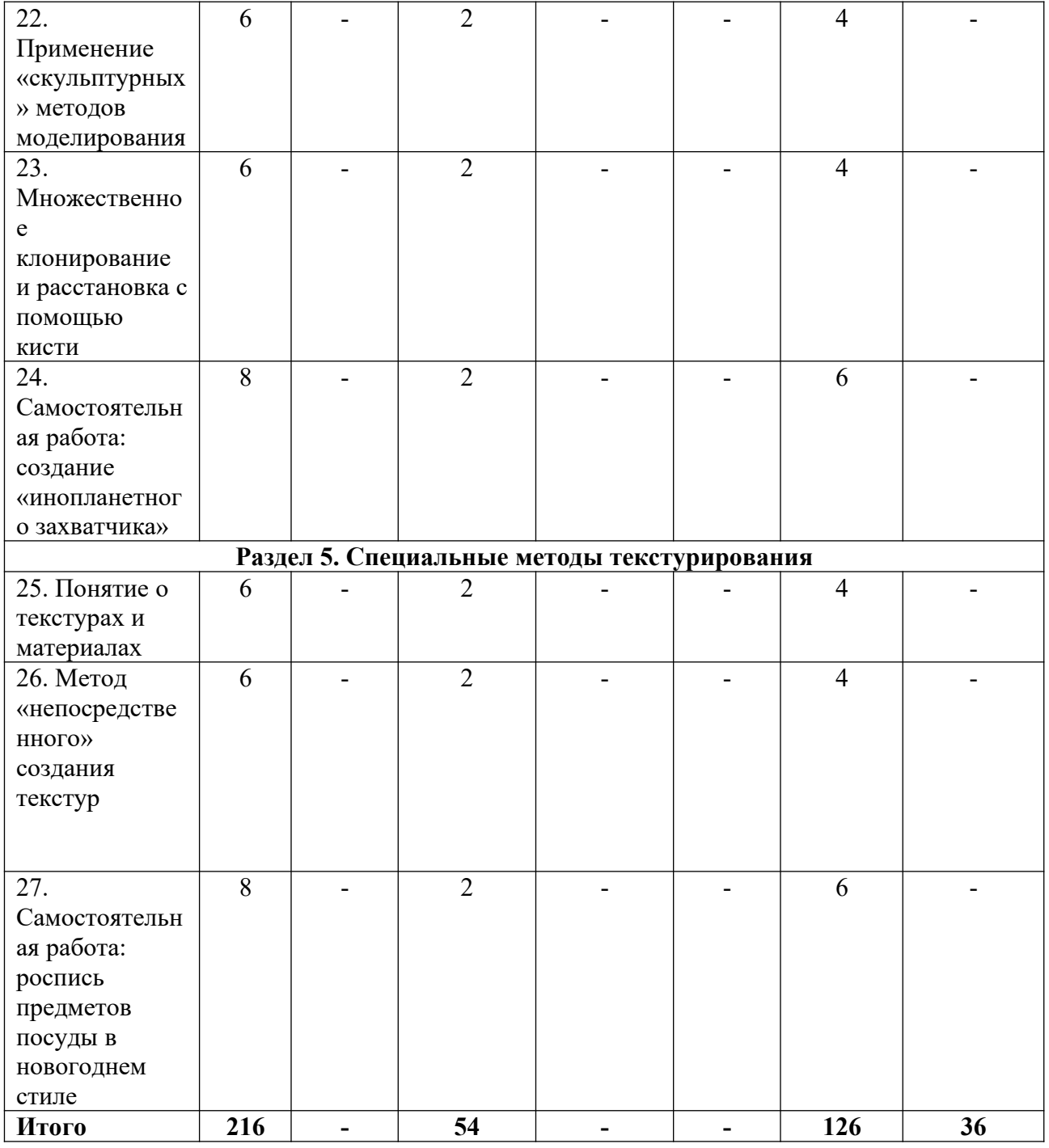

# **5.СОДЕРЖАНИЕ ДИСЦИПЛИНЫ (МОДУЛЯ)**

# **Раздел 1. Введение. Основные принципы 3D моделирования**

**Тема 1.** Понятие о 3D пространстве и объектах. (практическое занятие)

Понятие о 3D пространстве и объектах. Условность виртуального пространства, способы его представления. Расположение объектов, поверхность и объем.

**Тема 2.** Разновидности 3D объектов. (практическое занятие)

Разновидности 3D объектов. Составляющие элементы поверхностей: вершины, ребра, грани, полигоны. Объекты типа сетки и полисетки, их преимущества и различия.

**Тема 3.** Самостоятельная работа: примеры использования примитивов.

Самостоятельная работа: примеры использования примитивов. Создать из

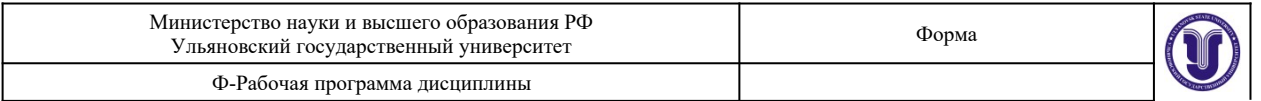

параметрических примитивов объемную композицию, использую функцию автоматического позиционирования. Изучение свойств и строения примитивов, и получить опыт в использовании функции автоматического позиционирования.

**Тема 4.** . Инструменты и методы работы с объектами сетки. (практическое занятие) Инструменты и методы работы с объектами сетки. Конвертация и модифицирование параметрических примитивов в объекты сетки. Базовые инструменты преобразования геометрии сеток, работа с уровнем подобъектов.

**Тема 5.** Самостоятельная работа: примеры использования инструмента Extrude.

Самостоятельная работа: примеры использования инструмента Extrude. Научиться использовать «популярный» инструмент преобразования геометрии Extrude. Выдавливание индивидуальных и групп подобъектов. Параллельный и относительный сдвиг.

## **Раздел 2. Интерфейс и координатные системы 3ds MAX**

**Тема 6.** Обзор, настройка и эффективное использование интерфейса. (практическое занятие)

Обзор, настройка и эффективное использование интерфейса. Концепции представления рабочего пространства. Панели инструментов, окна просмотра, панель свойств и стек модификаторов. Функции мыши и «горячие клавиши».

**Тема 7.** Координатные системы и способы навигации. (практическое занятие)

Координатные системы и способы навигации. Настройка и использование координатного «трипода». Мировая и локальная система координат. Навигация в окнах просмотра: панорамирование, вращение, зуммирование вида.

**Тема 8.** Принципы позиционирования в 3D пространстве. (практическое занятие)

Принципы позиционирования в 3D пространстве. Ручной ввод координат. Использование привязок, дополнительных рабочих сеток и вспомогательных объектов.

**Тема 9.** Отношения объектов. Связывание и объединение. (практическое занятие)

Отношения объектов. Связывание и объединение. Понятие о «родительском» и «дочернем» объектах. Порядок наследования. Исходная точка объекта.

**Тема 10.** Самостоятельная работа: выравнивание и распределение объектов.

Самостоятельная работа: выравнивание и распределение объектов. Научиться выстраивать и расставлять множество объектов (примитивы) в сцене с помощью автоматических средств.

**Тема 11.** Отношения объектов. Группы и массивы. (практическое занятие)

Отношения объектов. Группы и массивы. Открытие и закрытие группы объектов. Центры преобразования и нахождение исходной точки группы. Линейные и спиральные массивы.

**Тема 12.** Самостоятельная работа: примеры построения массивов.

Самостоятельная работа: примеры построения массивов. Построить массивы клонов разной размерности (1-мерный, 2-мерный, 3-мерный). Вычисление и преобразование координат для сдвига. Угол поворота для кругового и спирального массовов.

#### **Раздел 3. Симуляция в 3D**

**Тема 13.** Симуляция волос и меха. (практическое занятие)

Симуляция волос и меха. Имитация волосяного покрова с помощью модификатора Hair and Fur. Стилизация прически. Настройка физических параметров волоса. Управление распространением волос с помощью текстурных карт. Создание материала.

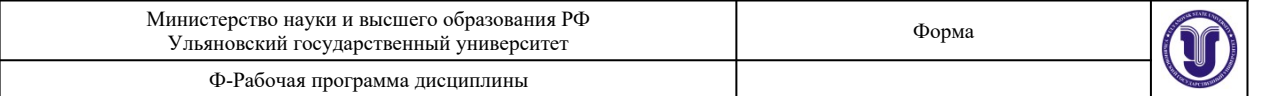

#### Динамика волос.

**Тема 14.** Самостоятельная работа: создание шерстяного ковра.

Самостоятельная работа: создание шерстяного ковра. Создать иллюзию ворсяного покрова на плоскости, используя нарисованную текстурную карту. Настройка материала. Визуализация.

**Тема 15.** Динамическая симуляция ткани. (практическое занятие)

Динамическая симуляция ткани. Физически корректная имитация деформаций объектов по принципу ткани. Модификатор Cloth. Соприкосновение ткани с объектами симуляции. Предустановки типов ткани. Группы точек: разрыв и прикрепление. Взаимодействие с силами (ветер).

**Тема 16.** Самостоятельная работа: создание развивающегося флага.

Самостоятельная работа: создание развивающегося флага. Создать реалистичную симуляцию динамической деформации ткани под воздействием силы.

**Тема 17.** Симуляция физических взаимодействий. (практическое занятие)

Симуляция физических взаимодействий. Использование модуля MassFX. Понятие о геометрической и физической сетках. Начальный импульс движения, вращения, центр масс объекта. Типы взаимодействующих объектов симуляции: статический, динамический, кинематический. Влияние размеров объекта на визуальное ускорение.

**Тема 18.** Самостоятельная работа: боулинг.

Самостоятельная работа: боулинг. Создать объекты симуляции динамического типа (шар, кегли). Настроить начальный импульс движения шара таким образом, чтобы он смог сбить все кегли.

**Тема 19.** Системы частиц и дефлекторы. (практическое занятие)

Системы частиц и дефлекторы. Понятие системы частиц. Источник и объем порождения. Понятие «жизненного цикла» частицы. Взаимовлияния скорости, времени и расстояния. Типы частиц: предустановленные примитивы, геометрические объекты, «куски» объекта порождения. Препятствия в виде дефлектора и отскок потока.

**Тема 20.** Динамические взаимодействия систем частиц. (практическое занятие)

Динамические взаимодействия систем частиц. Влияние сил на поток частиц. Настройка и использование системы типа массива частиц (Particle Array). Связывание системы частиц с дефлектором и силами.

**Тема 21.** Самостоятельная работа: способы симуляции взрыва.

Самостоятельная работа: способы симуляции взрыва. С помощью системы частиц Particle Array создать иллюзию разлета осколков объекта порождения. С той же целью использовать геометрический деформатор Bomb. Преимущества и недостатки каждого из способов.

#### **Раздел 4. Специальные методы моделирования**

**Тема 22.** Применение «скульптурных» методов моделирования. (практическое занятие)

Применение «скульптурных» методов моделирования. Панель инструментов Ribbon. Использование инструментов пропорционального моделирования. Настройка кистей и характеристик «давления». Влияние топологии объекта сетки на результат.

**Тема 23.** Множественное клонирование и расстановка с помощью кисти.

(практическое занятие)

Множественное клонирование и расстановка с помощью кисти. «Рисование» 3D объектами на сцене. Настройка кисти, последовательность «вывода» форм. Выбор объекта-«холста». Настройка «штриха»: плотность, разворот, последовательное масштабирование.

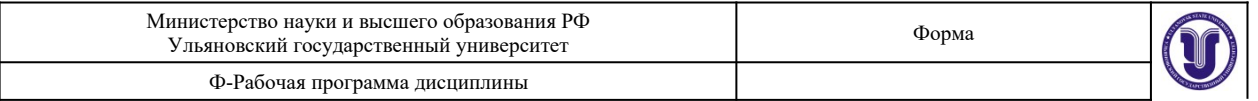

**Тема 24.** Самостоятельная работа: создание «инопланетного захватчика».

Самостоятельная работа: создание «инопланетного захватчика». С помощью инструментов пропорционального моделирования создать подобие бионической формы. Отработать навык создания и настройки ветвей (branches).

# **Раздел 5. Специальные методы текстурирования**

**Тема 25.** Понятие о текстурах и материалах. (практическое занятие)

Понятие о текстурах и материалах. Физические свойства материалов в 3D графике. Структура и каналы материалов. Простые и составные текстуры. Процедурные текстуры и картинки. Текстурные координаты.

**Тема 26.** Метод «непосредственного» создания текстур. (практическое занятие)

Метод «непосредственного» создания текстур. Рисование текстур на объектах с помощью модуля Viewport Canvas. Настройки кисти и штриха. Способы копирования изображения.

**Тема 27.** Самостоятельная работа: роспись предметов посуды в новогоднем стиле.

Самостоятельная работа: роспись предметов посуды в новогоднем стиле. Создать из стандартного примитива Чайник (Teapot) набор посуды. Используя модуль Viewport Canvas оригинально расписать каждый предмет на новогоднюю тематику.

# **6.ТЕМЫ ПРАКТИЧЕСКИХ И СЕМИНАРСКИХ ЗАНЯТИЙ**

#### **Раздел 1. Введение. Основные принципы 3D моделирования**

**Тема 1.** Понятие о 3D пространстве и объектах. (практическое занятие) **Вопросы к теме:**

1. 3D объекты.

2. 3D пространство

3. Поверхность и объем.

**Тема 2.** Разновидности 3D объектов. (практическое занятие)

#### **Вопросы к теме:**

1. Разновидности 3D объектов.

2. Вершины, ребра, грани, полигоны.

3. Сетки и полисетки.

**Тема 3.** Самостоятельная работа: примеры использования примитивов.

#### **Вопросы к теме:**

1. Параметрические примитивы.

2. Функция автоматического позиционирования.

3. Свойства и строение примитивов.

**Тема 4.** . Инструменты и методы работы с объектами сетки. (практическое занятие) **Вопросы к теме:**

1. Инструменты и методы работы с объектами сетки.

2. Конвертация и модифицирование параметрических примитивов в объекты сетки.

3. Базовые инструменты преобразования геометрии сеток, работа с уровнем подобъектов.

**Тема 5.** Самостоятельная работа: примеры использования инструмента Extrude. **Вопросы к теме:**

1. Примеры использования инструмента Extrude.

2. Выдавливание индивидуальных и групп подобъектов.

3. Параллельный и относительный сдвиг.

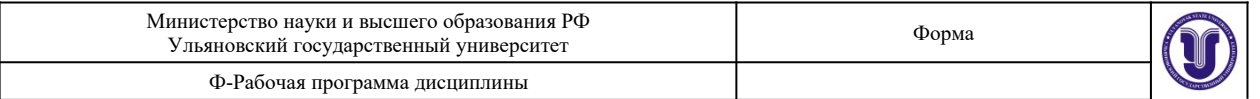

# **Раздел 2. Интерфейс и координатные системы 3ds MAX**

**Тема 6.** Обзор, настройка и эффективное использование интерфейса. (практическое занятие)

#### **Вопросы к теме:**

1. Концепции представления рабочего пространства.

2. Панели инструментов, окна просмотра, панель свойств и стек модификаторов. 3. Функции мыши и «горячие клавиши».

**Тема 7.** Координатные системы и способы навигации. (практическое занятие) **Вопросы к теме:**

1. Координатные системы и способы навигации.

2. Мировая и локальная система координат.

3. Навигация в окнах просмотра: панорамирование, вращение, зуммирование вида.

**Тема 8.** Принципы позиционирования в 3D пространстве. (практическое занятие) **Вопросы к теме:**

1. Принципы позиционирования в 3D пространстве.

2. Ручной ввод координат.

3. Использование привязок, дополнительных рабочих сеток и вспомогательных объектов.

**Тема 9.** Отношения объектов. Связывание и объединение. (практическое занятие) **Вопросы к теме:**

1. Связывание и объединение.

2. Понятие о «родительском» и «дочернем» объектах.

3. Порядок наследования. Исходная точка объекта.

**Тема 10.** Самостоятельная работа: выравнивание и распределение объектов.

#### **Вопросы к теме:**

1. Выстраивание и расставление множества объектов (примитивы) в сцене.

2. Автоматические средства выравнивания и распределения объектов.

**Тема 11.** Отношения объектов. Группы и массивы. (практическое занятие) **Вопросы к теме:**

1. Группы и массивы.

2. Открытие и закрытие группы объектов.

3. Линейные и спиральные массивы.

**Тема 12.** Самостоятельная работа: примеры построения массивов.

#### **Вопросы к теме:**

1. Массив клонов разной размерности (1-мерный, 2-мерный, 3-мерный).

2. Вычисление и преобразование координат для сдвига.

3. Угол поворота для кругового и спирального массовов.

#### **Раздел 3. Симуляция в 3D**

**Тема 13.** Симуляция волос и меха. (практическое занятие)

#### **Вопросы к теме:**

1. Имитация волосяного покрова с помощью модификатора Hair and Fur.

2. Стилизация прически. Настройка физических параметров волоса.

3. Управление распространением волос с помощью текстурных карт.

**Тема 14.** Самостоятельная работа: создание шерстяного ковра.

#### **Вопросы к теме:**

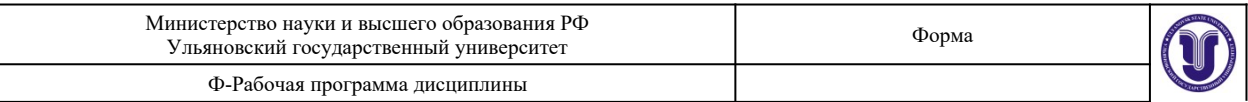

- 1. Иллюзия ворсяного покрова на плоскости.
- 2. Настройка материала.
- 3. Визуализация.

**Тема 15.** Динамическая симуляция ткани. (практическое занятие)

## **Вопросы к теме:**

- 1. Физически корректная имитация деформаций объектов по принципу ткани.
- 2. Соприкосновение ткани с объектами симуляции.
- 3. Группы точек: разрыв и прикрепление. Взаимодействие с силами (ветер).

**Тема 16.** Самостоятельная работа: создание развивающегося флага.

## **Вопросы к теме:**

1. Симуляцию динамической деформации ткани под воздействием силы.

2. Модификатор Cloth.

3. Предустановки типов ткани.

**Тема 17.** Симуляция физических взаимодействий. (практическое занятие)

# **Вопросы к теме:**

1. Использование модуля MassFX.

2. Понятие о геометрической и физической сетках.

3. Начальный импульс движения, вращения, центр масс объекта.

**Тема 18.** Самостоятельная работа: боулинг.

## **Вопросы к теме:**

1. Объекты симуляции динамического типа (шар, кегли).

2. Начальный импульс движения.

3. Влияние размеров объекта на визуальное ускорение.

**Тема 19.** Системы частиц и дефлекторы. (практическое занятие)

#### **Вопросы к теме:**

1. Понятие системы частиц.

2. Источник и объем порождения.

3. Понятие «жизненного цикла» частицы.

**Тема 20.** Динамические взаимодействия систем частиц. (практическое занятие) **Вопросы к теме:**

1. Динамические взаимодействия систем частиц.

2. Влияние сил на поток частиц. Настройка и использование системы типа массива частиц (Particle Array).

3. Связывание системы частиц с дефлектором и силами.

**Тема 21.** Самостоятельная работа: способы симуляции взрыва.

# **Вопросы к теме:**

1. Типы частиц: предустановленные примитивы, геометрические объекты, «куски» объекта порождения.

2. Система частиц Particle Array.

3. Геометрический деформатор Bomb.

# **Раздел 4. Специальные методы моделирования**

**Тема 22.** Применение «скульптурных» методов моделирования. (практическое занятие)

#### **Вопросы к теме:**

1. Использование инструментов пропорционального моделирования.

2. Настройка кистей и характеристик «давления».

3. Влияние топологии объекта сетки на результат.

**Тема 23.** Множественное клонирование и расстановка с помощью кисти.

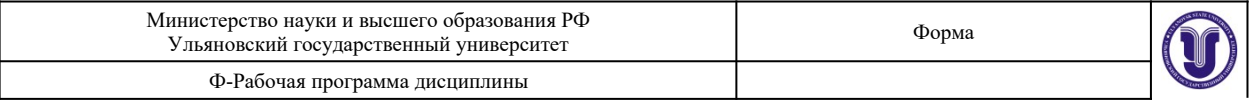

## (практическое занятие)

## **Вопросы к теме:**

1. «Рисование» 3D объектами на сцене.

- 2. Настройка кисти, последовательность «вывода» форм.
- 3. Настройка «штриха»: плотность, разворот, последовательное масштабирование. **Тема 24.** Самостоятельная работа: создание «инопланетного захватчика».

#### **Вопросы к теме:**

- 1. Инструменты пропорционального моделирования.
- 2. Бионические формы.
- 3. Создание и настройки ветвей (branches).

#### **Раздел 5. Специальные методы текстурирования**

**Тема 25.** Понятие о текстурах и материалах. (практическое занятие) **Вопросы к теме:**

1. Физические свойства материалов в 3D графике.

2. Структура и каналы материалов.

3. Процедурные текстуры и картинки.

**Тема 26.** Метод «непосредственного» создания текстур. (практическое занятие) **Вопросы к теме:**

1. Модуль Viewport Canvas.

- 2. Настройки кисти и штриха.
- 3. Способы копирования изображения.

**Тема 27.** Самостоятельная работа: роспись предметов посуды в новогоднем стиле. **Вопросы к теме:**

# 1. Создать из стандартного примитива Чайник (Teapot) набор посуды.

- 2. Простые и составные текстуры.
- 3. Текстурные координаты.

# **7.ЛАБОРАТОРНЫЕ РАБОТЫ, ПРАКТИКУМЫ**

Данный вид работы не предусмотрен УП.

# **8.ТЕМАТИКА КУРСОВЫХ, КОНТРОЛЬНЫХ РАБОТ, РЕФЕРАТОВ**

Данный вид работы не предусмотрен УП.

# **9. ПЕРЕЧЕНЬ ВОПРОСОВ К ЭКЗАМЕНУ (ЗАЧЕТУ)**

1.Поверхность и объем.

2.Вершины, ребра, грани, полигоны.

3.Свойства и строение примитивов.

4.Базовые инструменты преобразования геометрии сеток, работа с уровнем подобъектов.

5.Примеры использования инструмента Extrude.

6.Концепции представления рабочего пространства.

7.Координатные системы и способы навигации.

8.Принципы позиционирования в 3D пространстве.

9.Связывание и объединение.

10.Выстраивание и расставление множества объектов (примитивы) в сцене.

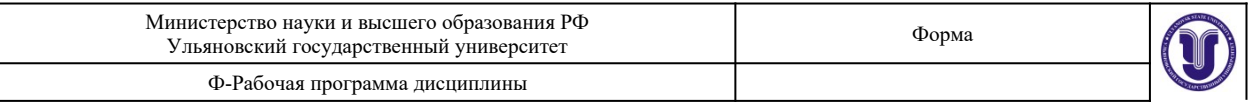

11. Группы и массивы.

12. Массив клонов разной размерности (1-мерный, 2-мерный, 3-мерный).

13. Имитация волосяного покрова с помощью модификатора Hair and Fur.

14. Иллюзия ворсяного покрова на плоскости.

15. Физически корректная имитация деформаций объектов по принципу ткани.

16. Модификатор Cloth.

17. Использование модуля MassFX.

18. Объекты симуляции динамического типа (шар, кегли).

19. Понятие системы частиц.

20. Динамические взаимодействия систем частиц.

21. Система частиц Particle Array.

22. Геометрический деформатор Bomb.

23. Использование инструментов пропорционального моделирования.

24. Настройка кисти, последовательность «вывода» форм.

25. Настройка «штриха»: плотность, разворот, последовательное масштабирование

26. Создание и настройки ветвей (branches).

27. Процедурные текстуры и картинки.

28.

Модуль Viewport Canvas. 29. Текстурные координаты.

# 10. САМОСТОЯТЕЛЬНАЯ РАБОТА ОБУЧАЮЩИХСЯ

Форма обучения очно-заочная

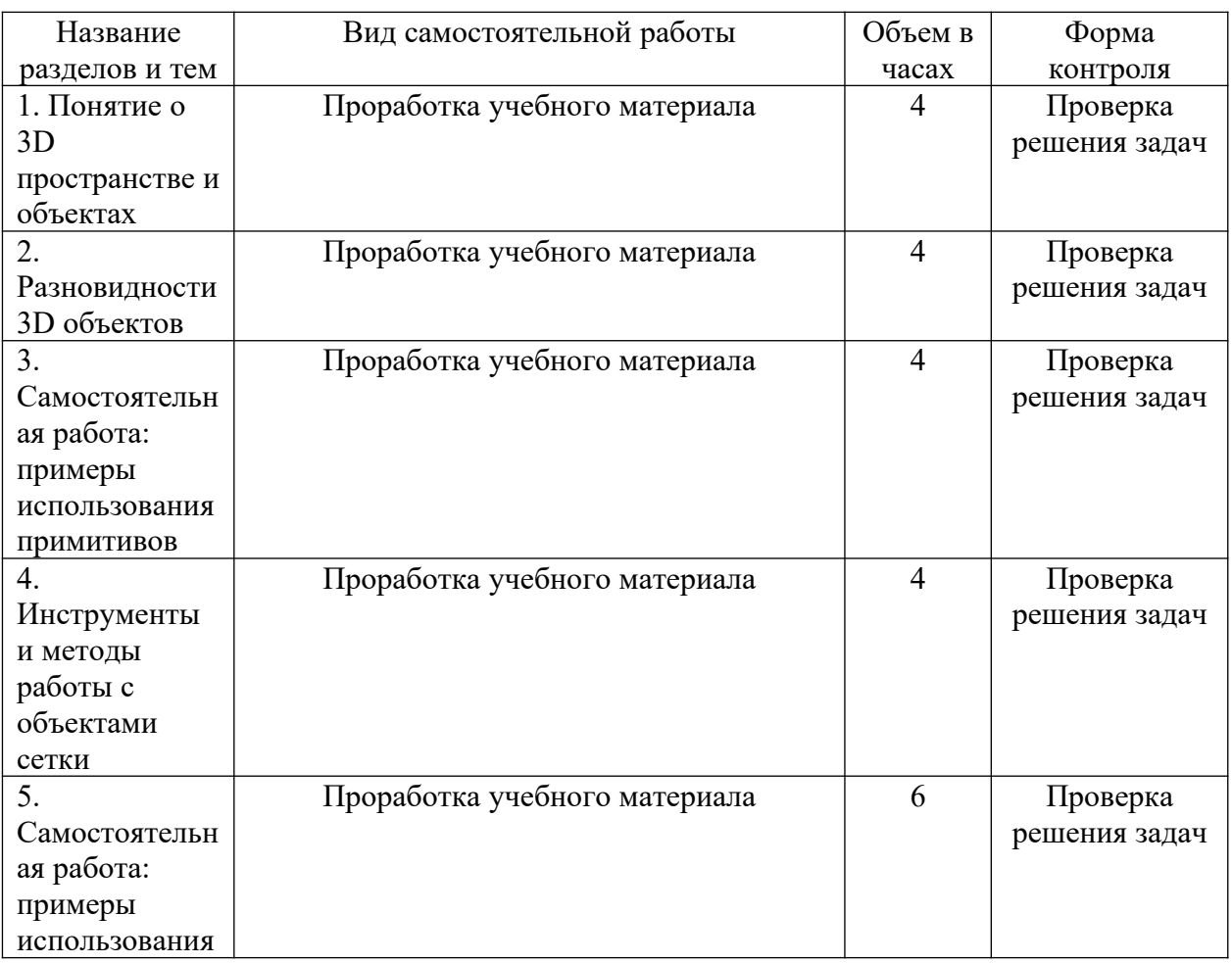

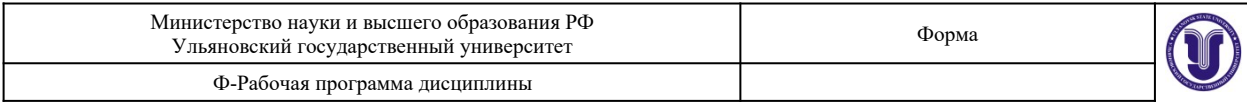

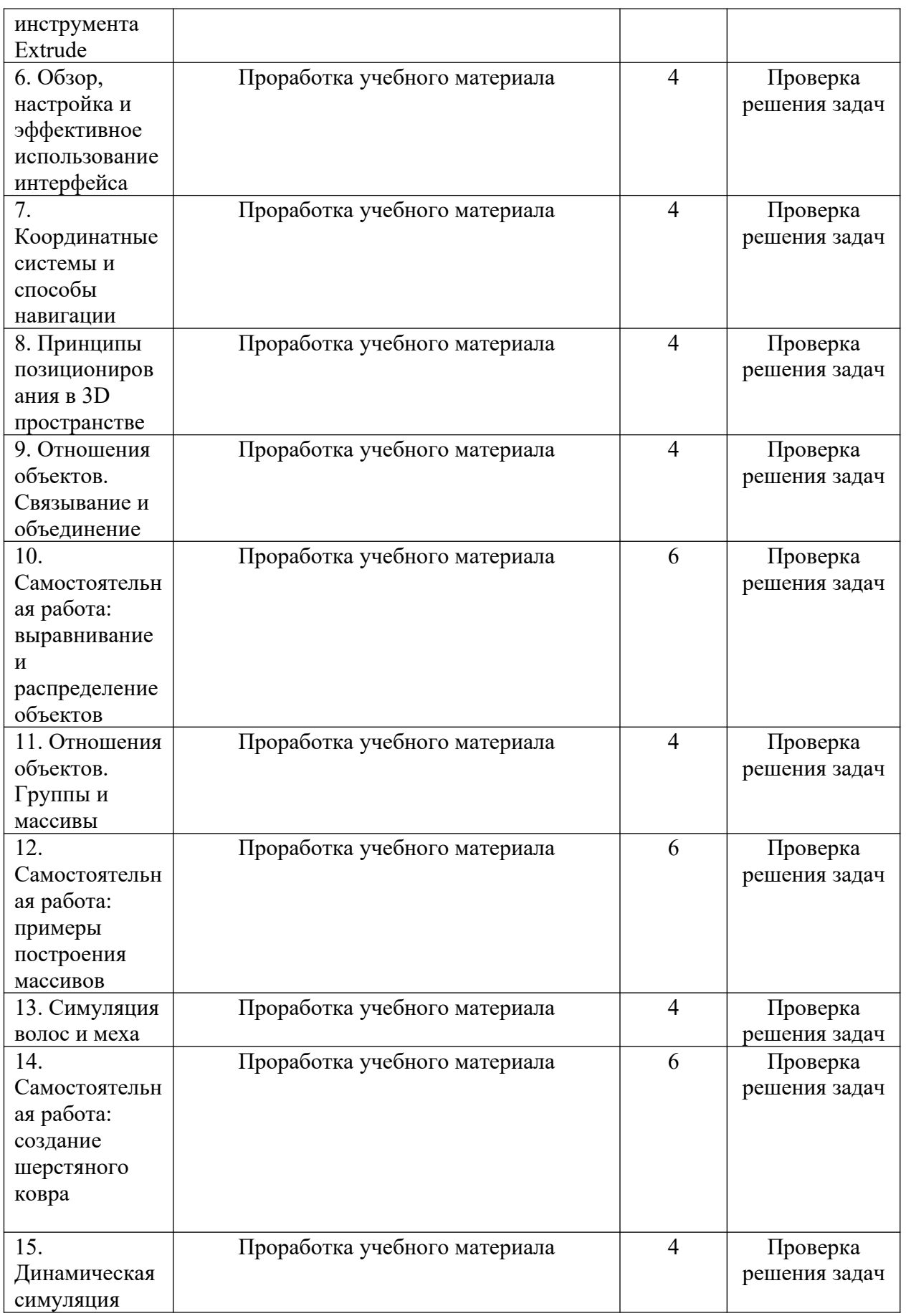

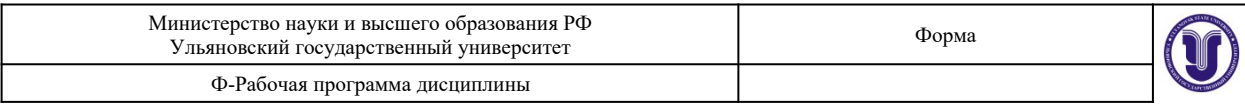

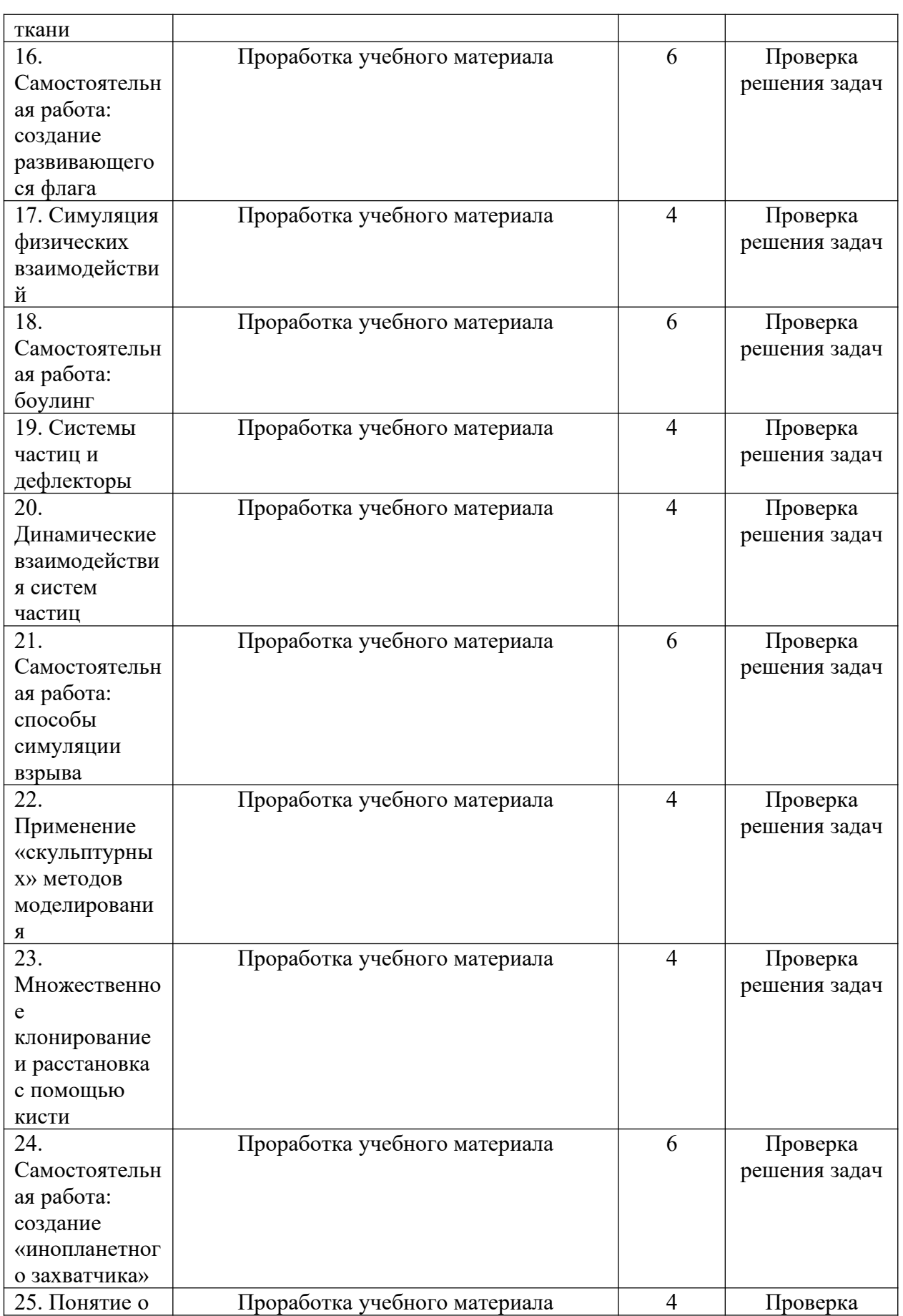

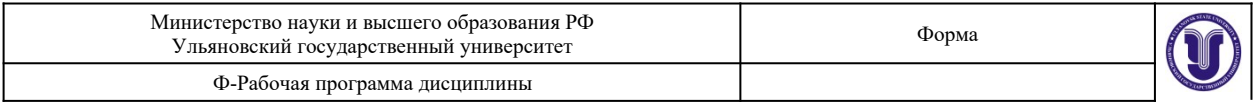

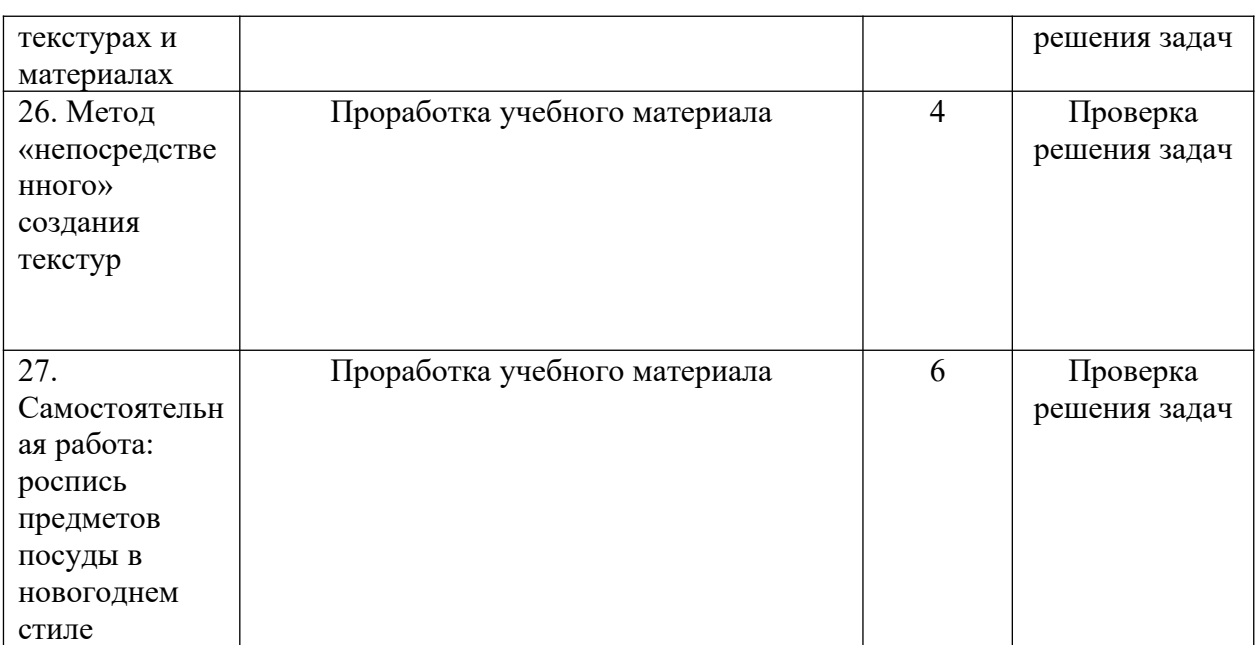

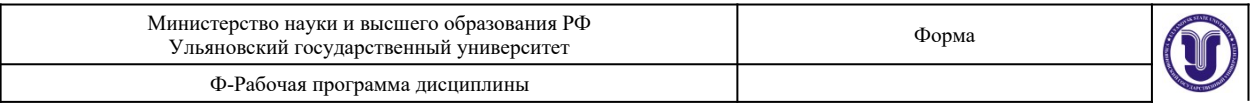

# **11. УЧЕБНО-МЕТОДИЧЕСКОЕ И ИНФОРМАЦИОННОЕ ОБЕСПЕЧЕНИЕ ДИСЦИПЛИНЫ**

## **а) Список рекомендуемой литературы**

#### **основная**

1. Аббасов И.Б., Основы трехмерного моделирования в графической системе 3ds Max 2018 : учебное пособие / Аббасов И. Б. - М. : ДМК Пресс, 2017. - 186 с. - ISBN 978-5- 97060-516-5. - Текст : электронный // ЭБС "Консультант студента" : [сайт]. - URL : [https://](https://www.studentlibrary.ru/book/ISBN9785970605165.html) [www.studentlibrary.ru/book/ISBN9785970605165.html](https://www.studentlibrary.ru/book/ISBN9785970605165.html)

#### **дополнительная**

1. Инженерная 3D-компьютерная графика : учебник и практикум для академического бакалавриата / А. Л. Хейфец, А. Н. Логиновский, И. В. Буторина, В. Н. Васильева. — 3-е изд., перераб. и доп. — Москва : Издательство Юрайт, 2017. — 602 с. — (Бакалавр. Академический курс). — ISBN 978-5-534-03620-6. — Текст : электронный // ЭБС Юрайт [сайт]. — URL:<https://urait.ru/bcode/404452>

2. Смирнова, А. М. Компьютерная графика и дизайн художественных изделий. Основы 3D-моделирования : учебное пособие / А. М. Смирнова. — Санкт-Петербург : Санкт-Петербургский государственный университет промышленных технологий и дизайна, 2019. — 120 c. — ISBN 2227-8397. — Текст : электронный // Электроннобиблиотечная система IPR BOOKS : [сайт]. — URL: <http://www.iprbookshop.ru/102632.html>

#### **учебно-методическая**

Согласовано:

 $\frac{1}{\text{norm}}$   $\frac{1}{\text{norm}}$   $\frac{1}{\text{norm}}$   $\frac{1}{\text{norm}}$ лолжность сотрудника научной библиотеки

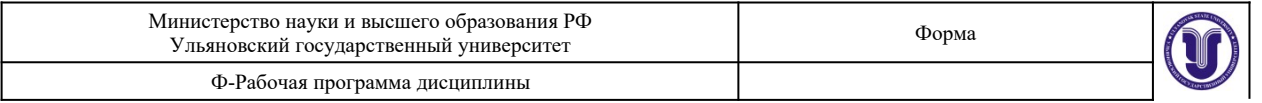

# б) Программное обеспечение Autodesk 3ds Max 2016 x64

Autodesk® 3ds Max® Help System - система помощи и поддержки продукта 3ds MAX.

www.render.ru - русскоязычный форум по тематике 3D графики.

в) Профессиональные базы данных, информационно-справочные системы

Согласовано:

 $\overline{OMO}$ Должность сотрудника УИТиТ

## 12. МАТЕРИАЛЬНО-ТЕХНИЧЕСКОЕ ОБЕСПЕЧЕНИЕ ДИСЦИПЛИНЫ:

Аудитории для проведения лекций, семинарских занятий, для выполнения лабораторных работ и практикумов, для проведения текущего контроля и промежуточной аттестации, курсового проектирования, групповых и индивидуальных консультаций

Аудитории укомплектованы специализированной мебелью, учебной доской. Аудитории для проведения лекций оборудованы мультимедийным оборудованием для предоставления информации большой аудитории. Помещения для самостоятельной работы оснащены компьютерной техникой с возможностью подключения к сети «Интернет» и обеспечением доступа к электронной инфромационно-образовательной среде, электронно-библиотечной системе.

# 13. СПЕЦИАЛЬНЫЕ УСЛОВИЯ ЛЛЯ ОБУЧАЮШИХСЯ С ОГРАНИЧЕННЫМИ ВОЗМОЖНОСТЯМИ ЗДОРОВЬЯ

В случае необходимости, обучающимся из числа лиц с ограниченными возможностями здоровья (по заявлению обучающегося) могут предлагаться одни из следующих вариантов восприятия информации с учетом их индивидуальных психофизических особенностей:

- для лиц с нарушениями зрения: в печатной форме увеличенным шрифтом; в форме электронного документа; в форме аудиофайла (перевод учебных материалов в аудиоформат); в печатной форме на языке Брайля; индивидуальные консультации с привлечением тифлосурдопереводчика; индивидуальные задания и консультации;

- для лиц с нарушениями слуха: в печатной форме; в форме электронного документа; видеоматериалы с субтитрами; индивидуальные консультации с привлечением сурдопереводчика; индивидуальные задания и консультации;

- для лиц с нарушениями опорно-двигательного аппарата: в печатной форме; в форме электронного документа; в форме аудиофайла; индивидуальные задания и консультации.

Разработчик

полпись

ФИО